The content of this manual is subject to change without prior notice.

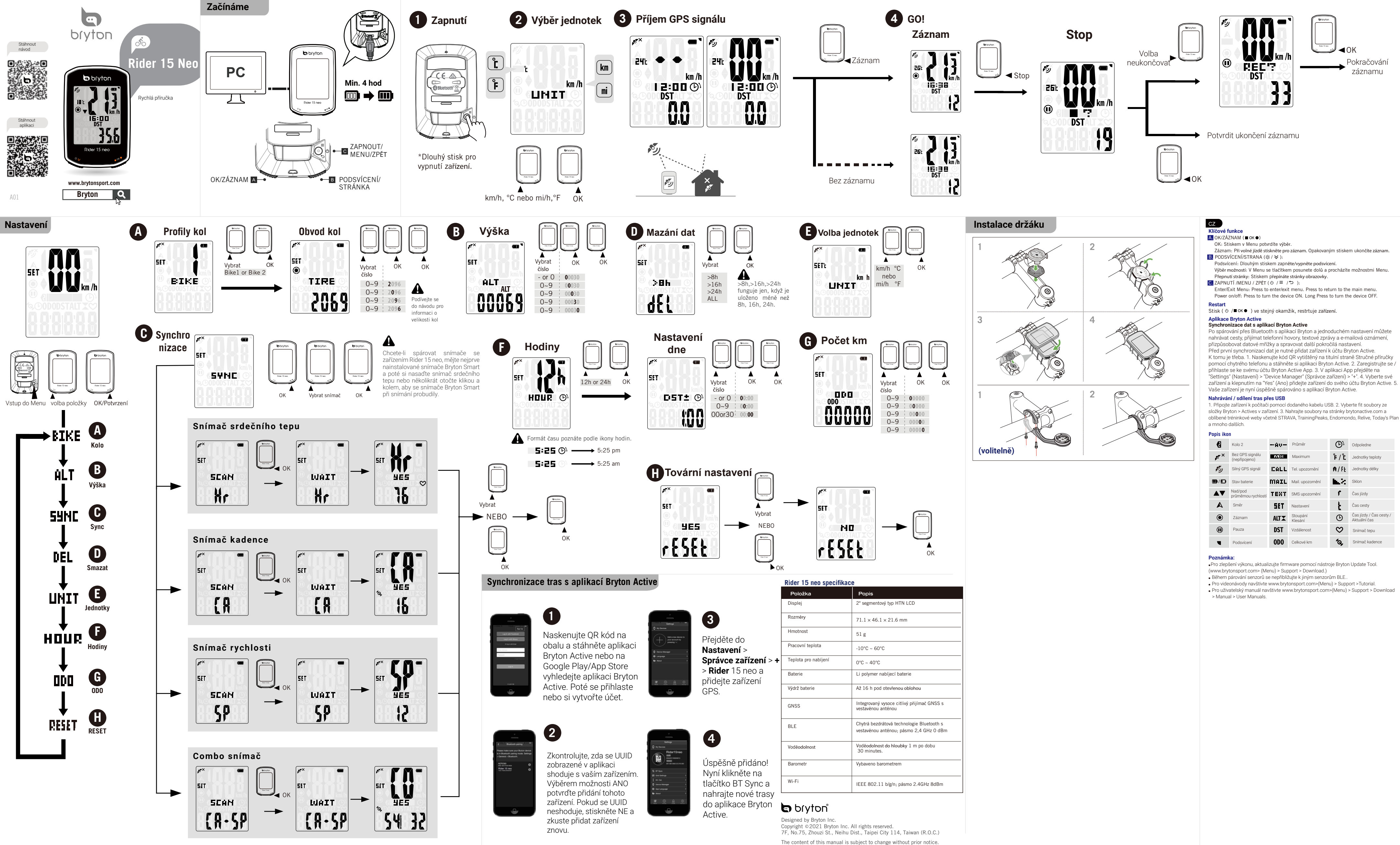

- 
- 
- 
- 

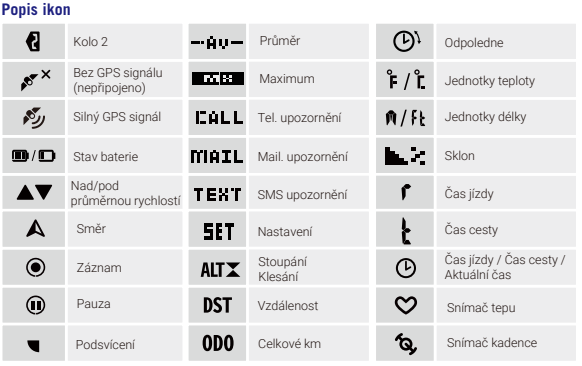

- 
- 

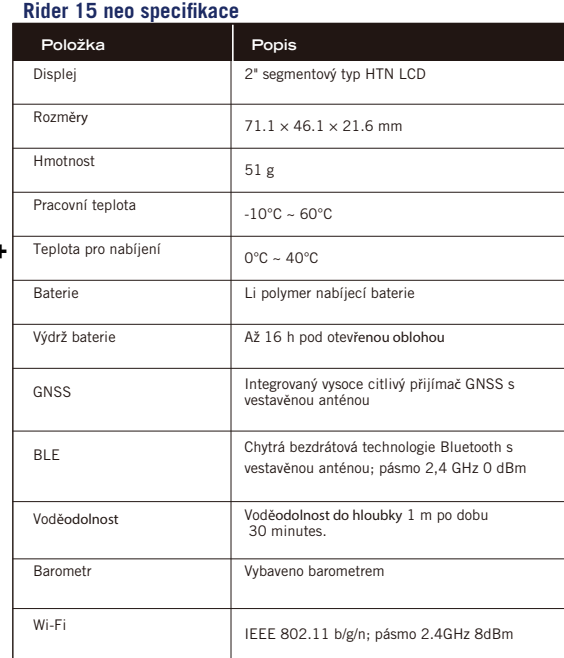